# **Anwendungsbeispiele zur Berechnung segmentierter Radialgleitlager endlicher Breite bei instationärem Betrieb**

Autor(en): **Ott, H.H. / Varga, Z.E.**

Objekttyp: **Article**

Zeitschrift: **Schweizerische Bauzeitung**

Band (Jahr): **89 (1971)**

Heft 36

PDF erstellt am: **08.08.2024**

Persistenter Link: <https://doi.org/10.5169/seals-84976>

## **Nutzungsbedingungen**

Die ETH-Bibliothek ist Anbieterin der digitalisierten Zeitschriften. Sie besitzt keine Urheberrechte an den Inhalten der Zeitschriften. Die Rechte liegen in der Regel bei den Herausgebern. Die auf der Plattform e-periodica veröffentlichten Dokumente stehen für nicht-kommerzielle Zwecke in Lehre und Forschung sowie für die private Nutzung frei zur Verfügung. Einzelne Dateien oder Ausdrucke aus diesem Angebot können zusammen mit diesen Nutzungsbedingungen und den korrekten Herkunftsbezeichnungen weitergegeben werden.

Das Veröffentlichen von Bildern in Print- und Online-Publikationen ist nur mit vorheriger Genehmigung der Rechteinhaber erlaubt. Die systematische Speicherung von Teilen des elektronischen Angebots auf anderen Servern bedarf ebenfalls des schriftlichen Einverständnisses der Rechteinhaber.

### **Haftungsausschluss**

Alle Angaben erfolgen ohne Gewähr für Vollständigkeit oder Richtigkeit. Es wird keine Haftung übernommen für Schäden durch die Verwendung von Informationen aus diesem Online-Angebot oder durch das Fehlen von Informationen. Dies gilt auch für Inhalte Dritter, die über dieses Angebot zugänglich sind.

Ein Dienst der ETH-Bibliothek ETH Zürich, Rämistrasse 101, 8092 Zürich, Schweiz, www.library.ethz.ch

## **http://www.e-periodica.ch**

HERAUSGEGEBEN VON DER VER LAGS-AKTIENGESELLSCHAFT DER AKADEMISCHEN TECHNISCHEN VEREINE, <sup>8021</sup> ZÜRICH, POSTFACH <sup>630</sup>

# Anwendungsbeispiele zur Berechnung segmentierter Radialgleitlager endlicher Breite bei instationärem Betrieb DK621.822.5.004.12

Von Prof. Dr. H.H.Ott und Z. E.Varga, dipl. Ing., ETH Zürich

#### Zusammenfassung

Mit einem kürzlich veröffentlichten Berechnungsverfahren für segmentierte Radialgleitlager bei instationärer Belastung [1], das auf bisher nicht verwendeten Randbedingungen ruht, werden einige in der Praxis gebräuchliche Lager untersucht. Zum Nachweis des Randbedingungseinflusses werden zunächst bei stationärem Betrieb die Druckverteilungen in schiedenen Einzelsegmenten und in ganzen mehrsegmentigen Lagern ermittelt. Für ein Zitronenspiellager werden die ständigen Kennlinien angegeben, die zur Bemessung solcher Lager notwendig sind. - Um die Anwendung des Berechnungsverfahrens im instationären Bereich zu zeigen, werden Druckverteilungen und resultierende Kraftverläufe bei kreisförmigen und elliptischen Bewegungen des Wellenzentrums bei zweiund dreisegmentigen Lagern berechnet. Schliesslich werden für das vorerwähnte stationär untersuchte Zitronenspiellager auch die Feder- und Dämpfungszahlen ermittelt und mit gemessenen und berechneten Ergebnissen anderer Autoren verglichen.

#### 1. Einleitung

Der vorliegende Aufsatz behandelt Anwendungen des in [1] veröffentlichten Berechnungsverfahrens für segmentierte Radiallager endlicher Breite. Mit dieser Theorie werden einige Einzelsegmente mit einfachen Spaltformen und ganze Radiallager von gebräuchlicher Bauart berechnet. Bei den gewählten Fällen handelt es sich vorwiegend um solche, die in der Literatur mit anderen Methoden berechnet wurden, so dass ein Vergleich der Ergebnisse möglich ist. Eine derartige Gegenüberstellung ist deswegen wichtig, weil in den Berechnungen anderer Autoren andere Randbedingungen für die Druckverteilung im Schmierspalt angenommen werden. Anhand der konkreten Fälle lassen sich Rückschlüsse auf den Einfluss der Randbedingungen ziehen. Insbesondere wird mit den Resultaten von G. Schaffrath [2] [3] verglichen, der mit sehr vereinfachten Randbedingungen arbeitet und das Verfahren der «Negativbereich-Unterdrückung» anwendet 1).

Von einer allgemeinen instationären Theorie ist zu fordern, dass sie für den Sonderfall des stationären Betriebes brauchdas heisst mit den bekannten, experimentell gesicherten Berechnungsverfahren für konstante Belastung übereinstim-Ergebnisse liefert. Deshalb werden zunächst einige stationäre Fälle untersucht und die Ergebnisse mit denjenigen anderer Autoren verglichen. Insbesondere werden im Hinblick auf die Beurteilung des Randbedingungseinflusses solche stationäre Beispiele berechnet, die auch Schaffrath in [2] und [3] untersucht hat.

<sup>1</sup>) Schaffrath schreibt an den Grenzen der Segmente den Druck Null vor und setzt dort, wo die Rechnung negative Drücke ergibt, den Druck gleich Null.

#### 2. Theoretische Unterlagen und Formelzeichen

Das angewandte Berechnungsverfahren ist in [1] vollständig beschrieben. Auf die Wiedergabe dieser Theorie und der darin enthaltenen Gleichungen wird hier verzichtet. chungen aus [1] werden durch die betreffenden Nummern mit vorangestelltem Buchstaben T bezeichnet. Ebenso werden alle Bezeichnungen aus [1] übernommen; es wird auf die dort handene Formelzeichen-Zusammenstellung verwiesen. Nachstehend sind nur diejenigen Zeichen aufgeführt, die in der vorliegenden Arbeit neu hinzukommen.

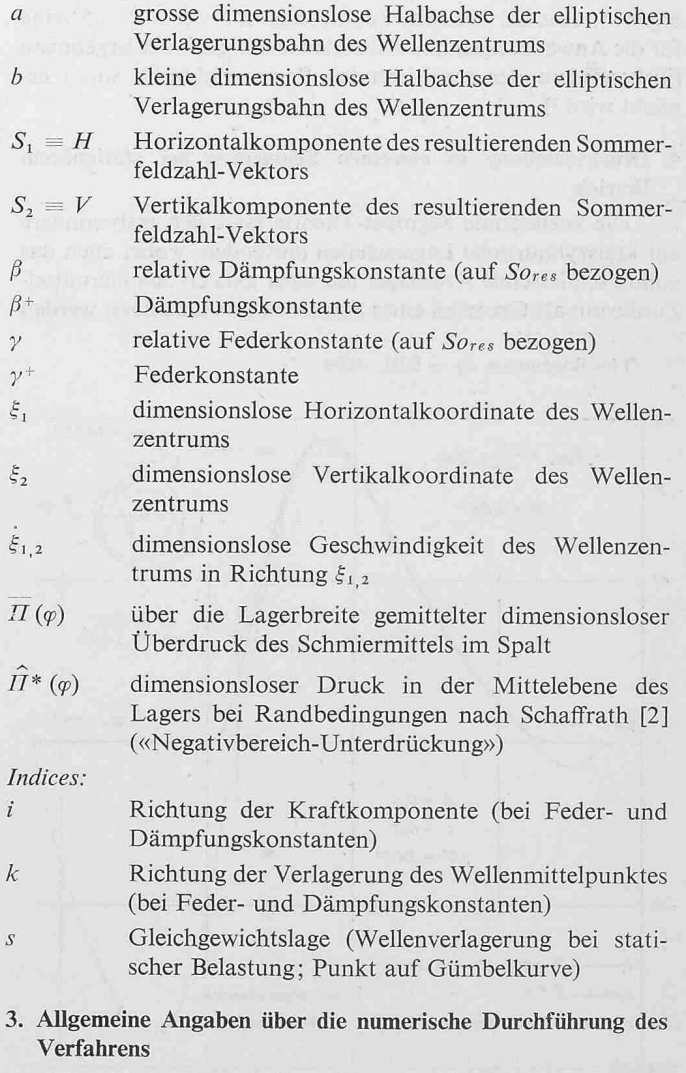

Für das vorliegende Berechnungsverfahren [1] wurde ein ALGOL-Programm für die am ETH-Rechenzentrum handene Maschine ausgearbeitet.

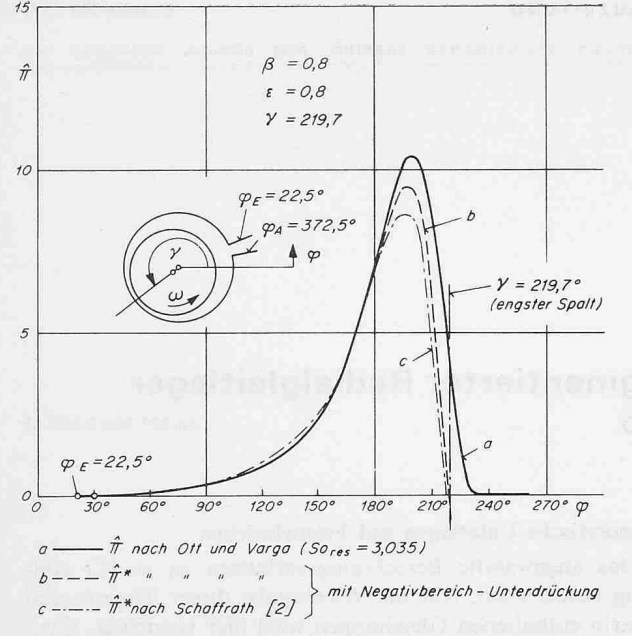

Bild 4.1. Druckverteilung in der Mittelebene eines stationär laufenden Kreisschalen-Lagers

Die sowohl für die Genauigkeit des Verfahrens wie auch für den Rechenaufwand wichtigste Grösse ist die Zahl n der Intervalle im Segment. Systematische Untersuchungen haben ergeben, dass bei üblichen Spaltformen mit  $\Delta \varphi = 2^{\circ} \dots 5^{\circ}$  eine für die Anwendungen hinreichende Genauigkeit der Ergebnisse (insbesondere der resultierenden Sommerfeldzahl Sores) erreicht wird<sup>2</sup>).

#### 4. Druckverteilung in einzelnen Segmenten bei stationärem Betrieb

Die vorliegende Segment-Theorie lässt sich insbesondere auf kreiszylindrisehe Lagerschalen anwenden, wobei auch das vollumschliessende Kreislager mit einer axialen Schmiermittel-Zuführnut als Grenzfall eines Segmentlagers aufgefasst werden

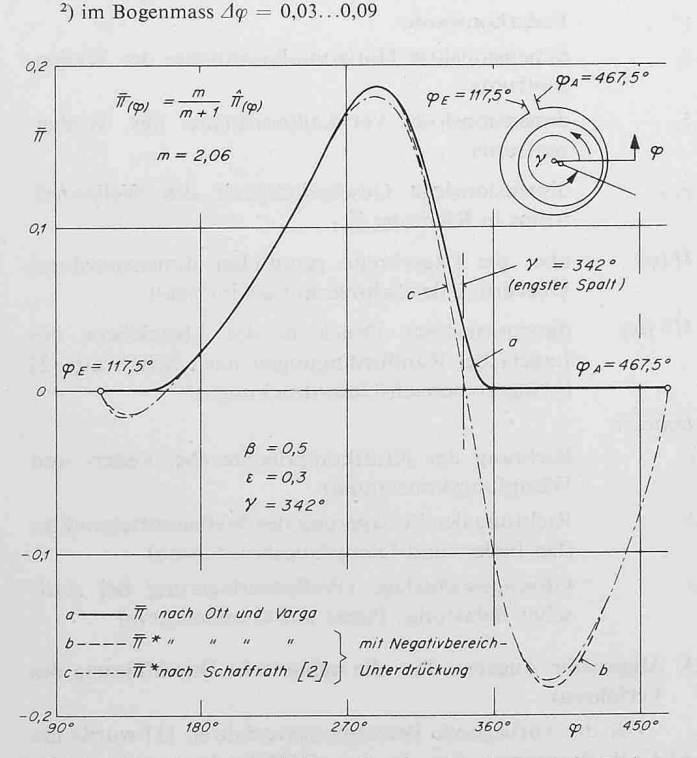

Bild 4.3. Verteilung des mittleren Druckes in einem stationär fenden Kreisschalen-Lager

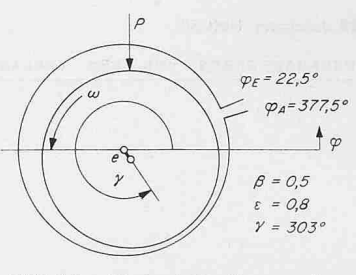

Bild 4.2. Kreisschalen-Lager mit vertikaler Belastung

kann. In diesem Abschnitt sollen einige Fälle behandelt werden, die der Literatur entnommen werden können und aus denen der Einfluss der Randbedingungen zu ersehen ist.

#### Beispiel 1: Kreisschale mit einer Zuführnut (Bild 4.1)

Dieses Beispiel hat Schaffrath in [2] behandelt (Bild 6b in [2]). Die nach [1 ] in der Mittelebene des Lagers berechnete Druckverteilung ist in Bild 4.1 dargestellt und mit den Resultaten von Schaffrath verglichen. Die Berechnung nach [1] führt auf einen Randbedingungsfall  $b<sub>1</sub>$ . Bei der gewählten Lage des Wellenzentrums ergibt sich eine resultierende Kraft auf die Welle, die annähernd horizontal nach rechts weist (Bild 4.1).

Das Beispiel zeigt, dass die gewählten Randbedingungen eine nicht vernachlässigbare Auswirkung auf die Druckverteilung (und damit auch auf Richtung und Grösse der resultierenden Tragkraft) der Lagerschale besitzen. Die Druckverteilung nach Schaffrath endet bereits vor der engsten Spaltstelle, was im Widerspruch zu allen experimentellen Befunden steht [7].

#### Beispiel 2: Kreisschale mit einer Zuführnut (Bild 4.2)

Dieses Beispiel wurde gewählt, weil in [2] eine Gegenüberstellung der resultierenden dimensionslosen Tragkraft Sores nach verschiedenen Berechnungsverfahren angegeben ist (Lagergeometrie nach Bild 4.2). Für  $\varepsilon = 0.8$  lauten die Zahlwerte:

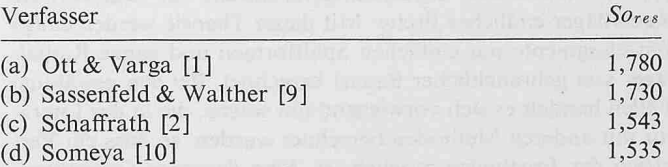

Die Gegenüberstellung zeigt deutlich den Einfluss der Randbedingungen. Die annähernd übereinstimmenden Resul-(a) und (b) sind beide mit den als physikalisch korrekt zu betrachtenden Gümbelschen Auslauf-Randbedingungen rechnet, während Someya (d) in ähnlicher Weise wie Schaffrath (c) den Negativbereich der Lösungsfunktion unterdrückt, was die enge Übereinstimmung der Resultate (c) und (d) erklärt<sup>3</sup>).

#### Beispiel 3: Kreisschale mit einer Zuführnut (Bild 4.3)

Die Daten dieses Beispiels sind dem Bild <sup>6</sup> aus [2] nommen. Die Resultate sind auf Bild 4.3 dargestellt und mit den Ergebnissen von Schaffrath verglichen. Da er für dieses Beispiel nicht den dimensionslosen Druck  $\hat{II}$  in der Mittelebene, sondern den über die Lagerbreite gemittelten Druck  $\Pi$ angibt, muss unser Ergebnis von  $\hat{I}$  auf  $\overline{I}$  umgerechnet werden.

3) Die Öleintrittsbedingungen bei Sassenfeld & Walther [9] und bei Someya [10] entsprechen nicht genau denjenigen des obigen Beispiels, doch ist dieser Einfluss gering.

4) mit (T...) werden die Gleichungen aus [1] bezeichnet

Dies geschieht mit der Gleichung (T 4.1)<sup>4</sup>) durch einmalige Integration über die Lagerbreite:

(4.1) 
$$
\overline{H}(\varphi) = \frac{1}{2} \int_{-1}^{+1} (1 - |\zeta|^m) \hat{H}(\varphi) d\varphi = \frac{m}{m+1} \hat{H}(\varphi)
$$

Im vorliegenden Beispiel hat m nach Gleichung (T 4.6) den Wert  $m = 2,06$ .

Aus Bild 4.3 ist zu ersehen, dass die Druckverteilung, die auf einen Randbedingungsfall  $b_3$  führt, gegenüber Schaffrath nur verhältnismässig geringe Unterschiede ergibt. Die grössten Differenzen treten in der Gegend des engsten Spaltes ( $\varphi = \gamma$ ) auf.

#### Beispiel 4: Halbkreisschale (Bild 4.4)

In diesem Beispiel wird eine Wellenlage untersucht, wie sie in Oberschalen von Zitronenspiellagern vorkommen kann. Verglichen werden wiederum die Druckverteilung  $\hat{\Pi}(\varphi)$  mit den Randbedingungen nach [1] und der Druckverlauf  $\hat{H}^*(\varphi)$ mit den Randbedingungen, wie sie Schaffrath verwendet;  $\hat{\Pi}^*(\varphi)$  wurde mit einem besonderen, auf [1] beruhenden Reehenprogramm ermittelt.

Aus Bild 4.4 ist ersichtlich, dass der Einfluss der bedingungen hier sehr gross ist. Die resultierende Tragkraft ist mit den Randbedingungen, wie sie Schaffrath verwendet, nur etwa halb so gross wie mit den Gümbelschen Randbedingungen, die in [1] verwendet werden. Ferner endet auch hier (wie im Beispiel 1) bei der Lösung mit den Randbedingungen nach Schaffrath der Druckberg vor der engsten Spaltstelle, was der Erfahrung widerspricht.

Zusammenfassend lässt sich feststellen, dass die nach [1 ] berechneten Druckverteilungen infolge der unterschiedlichen Randbedingungen teilweise erheblich anders verlaufen als die von Schaffrath in [2] und [3] berechneten. Die Unterschiede in den Druckverläufen sind in jenen Fällen gross, in denen die Grundlösung  $u^*$  nach Gleichung (T 9.19) über einen beträchtlichen Teil der Segmentlänge negative Werte annimmt. Dies trifft für Kreisschalen-Segmente häufig zu, und zwar vor allem

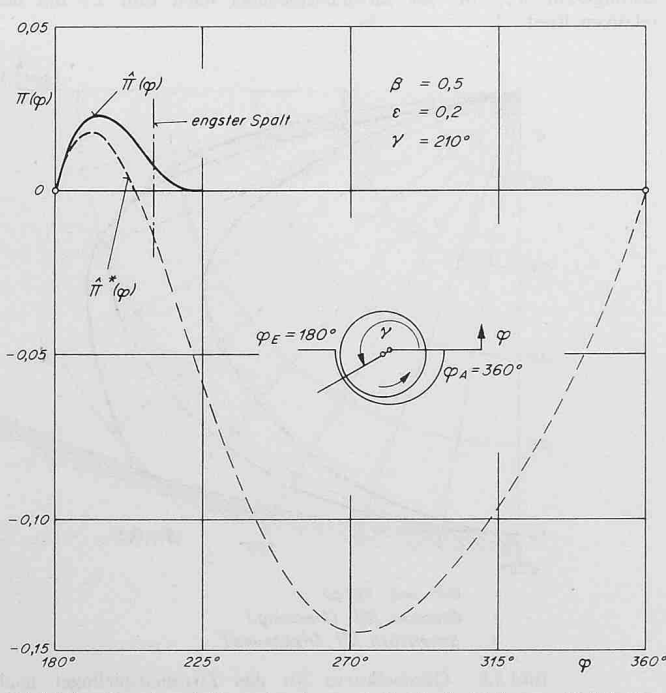

Bild 4.4. Druckverteilung in einem stationär betriebenen Halbkreisschalen-Segment

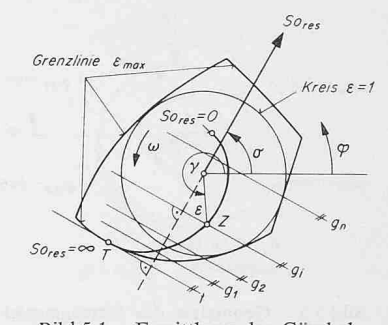

Bild 5.1. Ermittlung der Gümbelkurve für ein segmentiertes Radiallager

dann, wenn solche Segmente einen relativ grossen Teil der Welle umschliessen (also z.B. bei 180°-Schalen). Die durch die Randbedingungen bewirkten Unterschiede zwischen der rechnungsweise nach Schaffrath und der in unserem Verfahren angewandten Methoden verschwinden grundsätzlich ganz, wenn der Druck im ganzen Segment positiv ist.

#### 5. Mehrsegmentige Lager bei stationärem Betrieb

#### 5.1 Ermittlung der Gümbelkurve

Bei stationär betriebenen Lagern ist die Verlagerungs- oder Gleichgewichtskurve wichtig, die man auch als Gümbelkurve bezeichnet. Man versteht darunter den geometrischen Ort aller Punkte, die das Wellenzentrum mit fester Lastrichtung bei Variation der Sommerfeldzahl Sores durchläuft. Gestützt auf [1 ] lässt sich eine Gümbelkurve für ein beliebiges segmentiertes Lager mit nachstehend beschriebenem Verfahren ermitteln. Man geht vom Bewegungsbereich der Welle in dimensions-Darstellung aus (Bild 5.1) und ermittelt zunächst den Randpunkt T der Gümbelkurve, der für  $S_0$ <sub>res</sub>  $=$   $\infty$  angenommen wird. Er ergibt sich, indem man senkrecht zur Lastrichtung die Tangente  $t$  an die Grenzlinie des Bewegungsbereiches des Wellenzentrums zieht. Dann legt man parallel zu t eine Schar von Geraden  $g_i$  und sucht durch ein systematisches Iterationsverfahren auf jeder Geraden gi jene Wellenlage Z, welche eine in der Richtung  $\sigma$  wirkende resultierende Ölkraft auf die Welle ergibt. Die Punkte auf den Geraden  $g_i$  müssen durch ihre Polarkoordinaten  $(e, \gamma)$  in die Rechnung eingegeben werden<sup>5</sup>).

#### 5.2 Zitronenspiellager

Das Zitronenspiellager ist ein symmetrisches, aus zwei gegeneinander verschobenen kreiszylindrischen Halbschalen bestehendes Radiallager, das meist senkrecht zur Teilungsbelastet wird (Bild 5.2). Das Betriebsverhalten eines solchen Lagers (d.h. Wellenlage, Reibung, Schmierstoffdurchsatz) kann mit dem Berechnungsverfahren [1] ermittelt werden.

5) Die in der Literatur erwähnte Methode, die iterative Bestimmung von Gümbelkurven-Punkten auf  $\varepsilon$ -Kreisen durchzuführen, ist unzweckmässig, weil es Fälle gibt, in denen auf einer Linie  $\varepsilon$  = konst mehr als ein Gümbelpunkt liegt (Beispiel: Zitronenspiellager). Beim oben beschriebenen Verfahren kommen solche Mehrfachlösungen nicht vor.

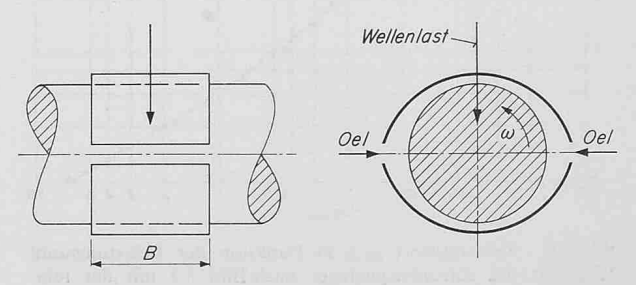

Bild 5.2. Schematischer Aufbau des Zitronenspiel-Lagers

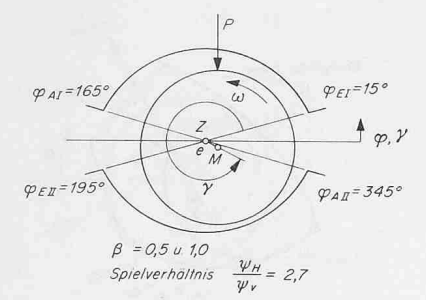

Bild 5.3. Geometrie des Zitronenspiellagers; Definition der Spiele  $\psi_H$  (horizontal) und  $\psi_V$  (vertikal) siehe [5]

Auf die Wiedergabe der Auswertungsergebnisse wird hier zichtet, da sie in [5] ausführlich dargestellt sind. Es sei hier lediglich darauf hingewiesen, dass die dimensionslosen Kenngrössen in [5] nicht wie in [1] mit dem minimalen (d.h. dem vertikalen) Spiel, sondern mit dem horizontalen Spiel gebildet sind. Dies ist an sich unwesentlich, muss aber bei praktischen Anwendungen beachtet werden.

Hingegen ist im Rahmen der vorliegenden Arbeit das spezielle Zitronenspiellager durchgerechnet worden, das J. Glienicke in [8] experimentell untersucht hat und das von Schaffrath in [2] mit seinem Berechnungsverfahren theoretisch berechnet wurde. Eine Gegenüberstellung der Resultate ist deswegen aufschlussreich, weil auch bei einem zusammengesetzten mehrsegmentigen Lager Auswirkungen der Randbedingungen zu erwarten sind.

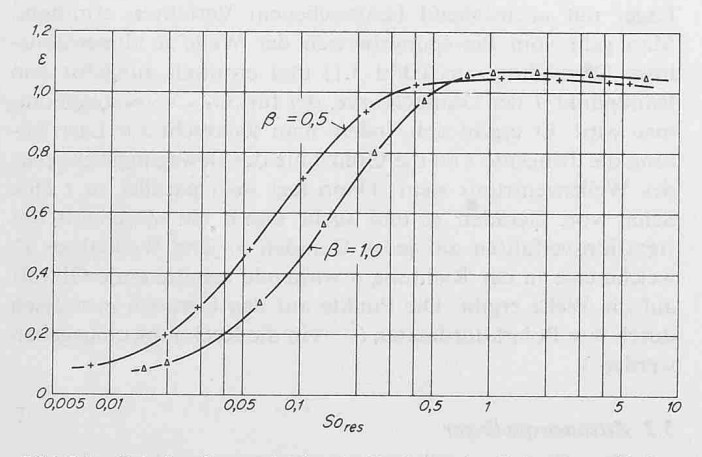

Bild 5.5. Relative Exzentrizität  $\varepsilon$  in Funktinn der Belastungszahl So<sub>res</sub> für das Zitronenspiellager nach Bild 5.3 mit der relativen Breite  $\beta$ 

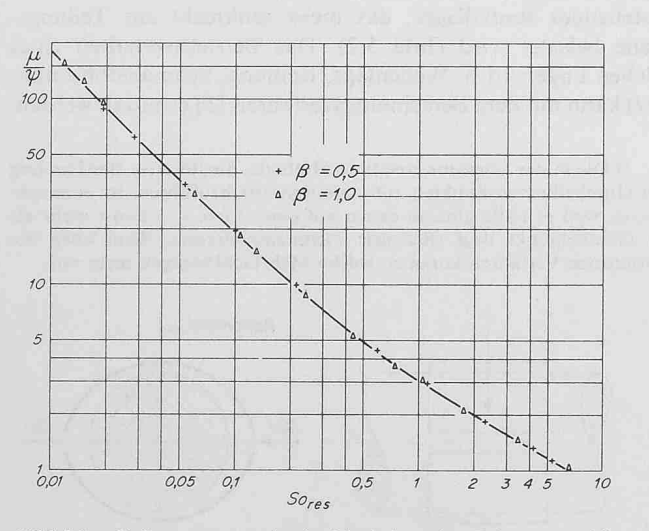

Bild 5.6. Reibungswert  $\mu/\psi$  in Funktion der Belastungszahl  $So<sub>res</sub>$  für das Zitronenspiellager nach Bild 5.3 mit der relativen Breite  $\beta$ 

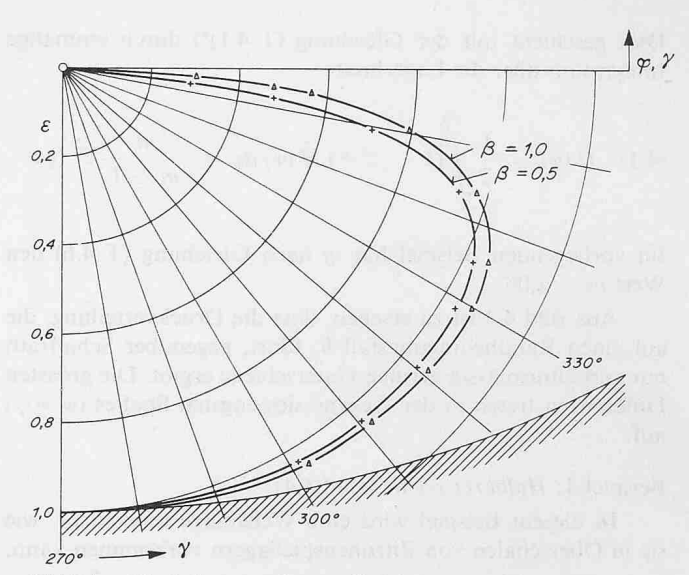

Tmnmn-ni.

Bild 5.4. Gümbelkurven des vertikal belasteten Zitronenspiellagers nach Bild 5.3

Beispiel 5: Zitronenspiellager bei vertikaler Belastung (Bild 5.3)

Die Geometrie des Lagers ist auf Bild 5.3 dargestellt. Seine beiden Schalen erstrecken sich über je 150°.

Die aus unserem Berechnungsverfahren [1] für die tiven Breiten  $\beta = 0.5$  und 1,0 resultierenden Gümbelkurven sind auf Bild 5.4 wiedergegeben. Den zugehörigen Zusammenhang zwischen der dimensionslosen Belastung Sores und der

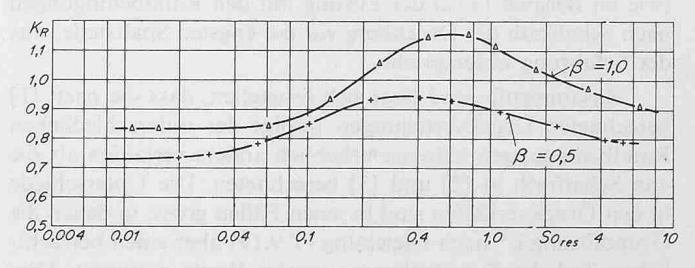

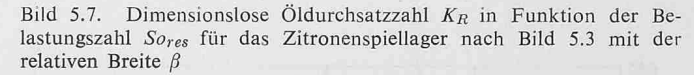

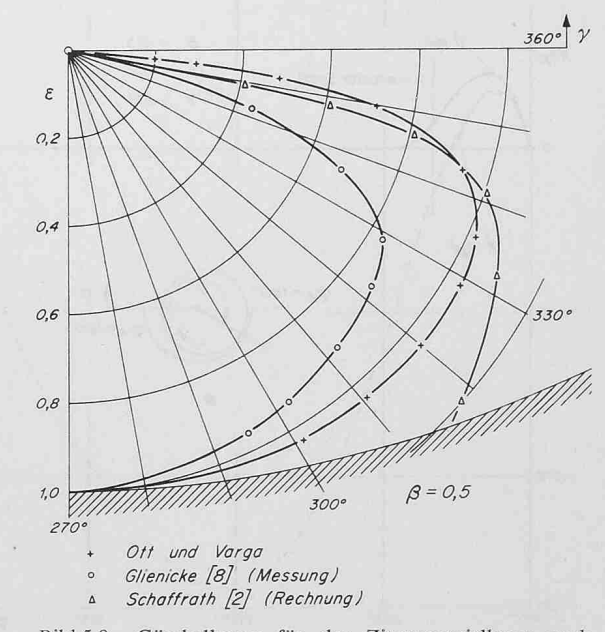

Bild 5.8. Gümbelkurve für das Zitronenspiellager nach Bild 5.3 mit der relativen Breite  $\beta = 0.5$ . Vergleich mit Rechnungen und Messungen anderer Autoren

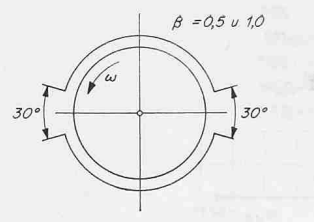

Bild 6.1. Kreislager mit zwei seitlichen Öleintrittsnuten von je 30°

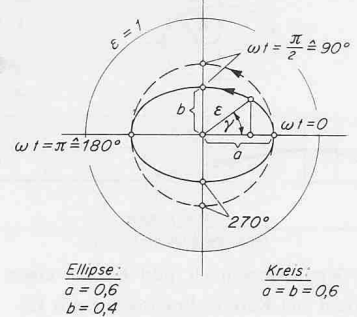

Bild 6.2. Ellipsen- und Kreisbewegung des Wellenzentrums im Kreislager nach Bild 6.1

relativen Exzentrizität zeigt Bild 5.5, während Bild 5.6 den Reibungswert  $\mu/\psi$  und Bild 5.7 die dimensionslose Öldurchsatzzahl  $K_R$  für die beiden untersuchten Breiten wiedergeben.

Zum Vergleich wird für  $\beta = 0.5$  auf Bild 5.8 die mit unserem Berechnungsverfahren [1] erhaltene Gümbelkurve der von Schaffrath [2] berechneten und der von Glienicke [8] gemessenen Verlagerungsbahn gegenübergestellt. Auffällig ist der letzte von Schaffrath gerechnete Punkt, dessen tiefe Lage unerklärlich erscheint.

Für dasselbe Zitronenspiellager (d.h. für  $\beta = 0.5$ ) ist auf Bild 5.9 der dimensionslose engste Spalt in Abhängigkeit von der Belastungszahl Sores aufgetragen, wobei auch hier mit den Ergebnissen der erwähnten anderen Autoren verglichen wird.

#### 5.3 Vierflächenlager nach Frössel

Das Lager setzt sich nach Bild 5.10 aus vier gleichmässig auf dem Lagerumfang angeordneten Viertelkreisschalen sammen, zwischen denen je eine Axialnut für die Schmierstoffzufuhr liegt.

Die nach [1] für Lager von der relativen Breite  $\beta = 0.5$ und 1,0 berechneten Gümbelkurven und die Kennlinien für Reibung und Öldurchsatz sind in [6] veröffentlicht, so dass auf deren Wiedergabe hier verzichtet wird.

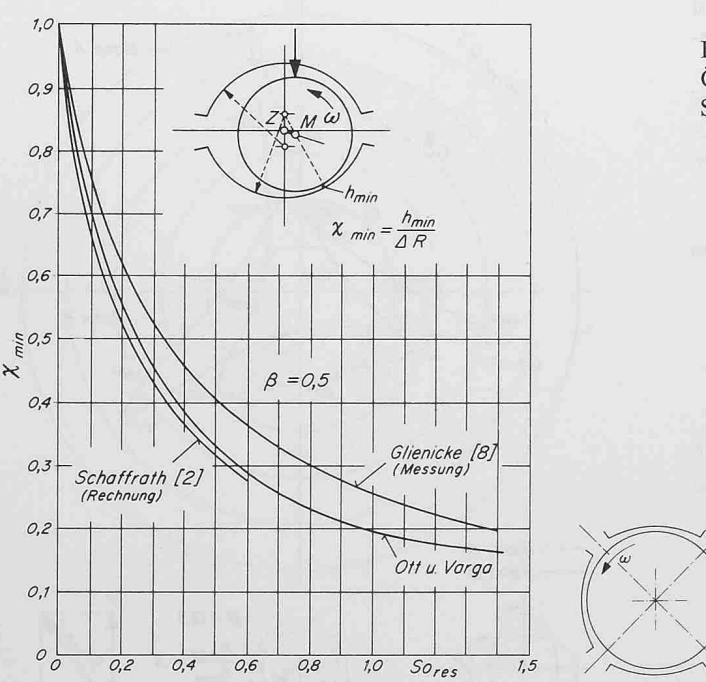

Bild 5.9 (links). Dimensionsloser Minimalspalt in Funktion der Belastungszahl  $So_{res}$  für das Zitronenspiellager nach Bild 5.3 mit der relativen Breite  $\beta$ 0,5. Vergleich mit Rechnungen und Messungen anderer Autoren

Bild 5.10 (rechts). Aufbau des Vierflächen-Lagers nach Frössel

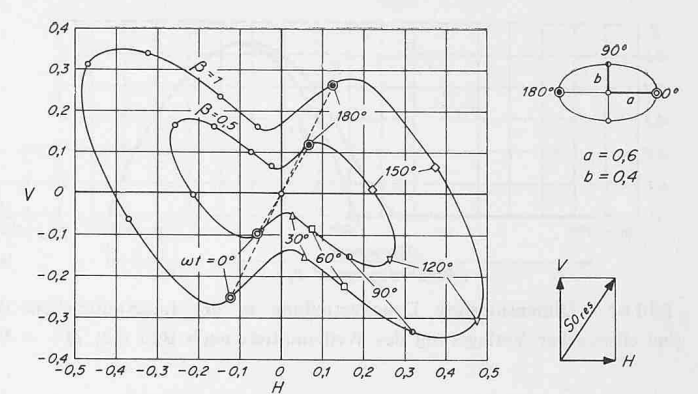

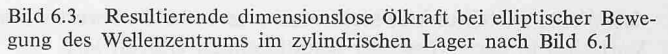

#### 6. Verlauf der resultierenden Kraft bei gegebener Bewegung des Wellenzentrums (instationäre Fälle)

6.1 Kreislager mit elliptischer undkreisförmiger Wellenbewegung

In diesem Abschnitt soll der nach [1], Gleichungen  $(T 12.17)$  und  $(T 12.18)$ , berechnete Verlauf der dimensionslosen resultierenden Kraft für eine kreisförmige und eine elliptische (doppelt harmonische) Bewegung des Wellenzentrums in einem kreiszylindrischen Lager wiedergegeben werden. Die Form des Lagers ist auf Bild 6.1 dargestellt.

Die periodische elliptische Verlagerung der Welle ist nach Bild 6.2 durch die Gleichungen

$$
(6.1) \quad \varepsilon \sin \gamma = b \sin \omega t
$$

$$
(6.2) \quad \varepsilon \cos \gamma = a \cos \omega t
$$

gegeben, wobei a und b die Halbachsen der Ellipse bedeuten; für  $a = b$  ergibt sich eine gleichförmige Kreisbewegung  $(\varepsilon = \text{konst}; \gamma = \omega t).$ 

Aus der Verlagerungsbahn lässt sich nach [1 ] punktweise die resultierende Ölkraft Sores auf die Welle berechnen. Das Ergebnis ist in Form von Polardiagrammen auf Bild 6.3 für die elliptische ( $a = 0,6$ ;  $b = 0,4$ ) und auf Bild 6.4 für die kreisförmige ( $a = b = 0,6$ ) Wellenverlagerung dargestellt.

Die beiden Bilder zeigen deutlich den Einfluss der relativen Lagerbreite  $\beta$ . Ferner ist in Bild 6.3 der Einfluss der seitlichen Ölzufuhrnuten sehr auffällig. Trotz der rein kreisförmigen Schale und der konzentrischen gleichförmigen Kreisbewegung

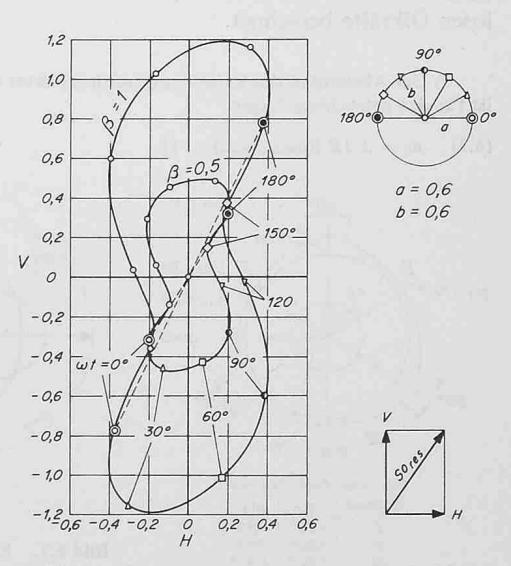

Bild 6.4. Resultierende Ölkraft bei Kreisbewedes Wellenzentrums im zylindrischen Lager nach Bild 6.1

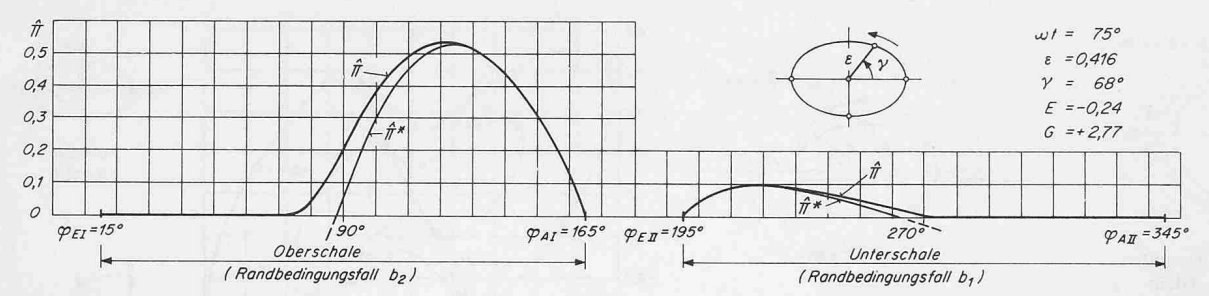

Bild 6.5. Dimensionslose Druckverteilung in der Lagermittelebene des Kreislagers nach Bild 6.1 für einen Bahnpunkt bei elliptischer Verlagerung des Wellenmittels nach Bild 6.2;  $\hat{\Pi}^*$  = Verlauf bei Randbedingungen nach [2]

des Wellenmittelpunktes stellt man eine bemerkenswert starke Variation in der Grösse der resultierenden Ölkraft fest.

Als Beispiel für eine Druckverteilung bei instationärem Betrieb des Lagers ist in Bild 6.5 der Druckverlauf im Lager nach Bild 6.1 bei der elliptischen Wellenbewegung nach Bild 6.2 aufgetragen, wobei der Punkt  $\omega t = 5/12 \cdot \pi \approx 75^{\circ}$ herausgegriffen wurde. In der Oberschale ergibt sich ein bedingungsfall  $b_2$  und in der Unterschale ein Fall  $b_1$ . Der mit

 $\hat{\Pi}^*$  bezeichnete Druckverlauf in der Mittelebene ergibt sich mit den von Schaffrath verwendeten Randbedingungen.

#### 6.2 Dreiflächenlager

Als weiteres Beispiel wird ein Dreifiächenlager mit tischen Wellenbewegungen berechnet, wie sie Schaffrath für dasselbe Lager in [2] untersucht hat. Das Lager weist nach Bild 6.6 drei gleiche kreiszylindrische Schalen auf, die durch Ölzufuhrnuten von 20° voneinander getrennt sind. Die relative Breite des Lagers beträgt  $\beta = 0.5$ .

In [2] sind die Segment-Krümmungsmittelpunkte des Lagers von Bild 6.6 so gewählt, dass  $h_{max}/h_{min} = 3$  beträgt<sup>6</sup>). Daraus resultiert als Segment-Vertiefungsfunktion (siehe [1]) für das Segment I

$$
(6.1) \quad \Delta \chi_1 = 2 \left( \frac{h_{max}}{h_{min}} - 1 \right) [1 - \cos (\varphi - \varphi_1)]
$$

Die entsprechenden Ausdrücke für die Segmente II und III erhält man, indem man in Gleichung (6.1) den Mittelachsen-Winkel  $\varphi_I$  durch  $\varphi_{II}$  bzw.  $\varphi_{III}$  ersetzt.

Im vorstehend beschriebenen Lager werden nun für zwei elliptische Wellenbewegungen mit den dimensionslosen achsen 0,4 und 0,6 (Bild 6.7) die resultierenden dimensions-Ölkräfte berechnet.

 $6$ ) Der Abstand  $e_0$  des Krümmungsmittelpunktes vom Lagerzentrum ist für das betrachtete Lager

$$
\varphi_{\pi} = 150^{\circ}
$$
\n
$$
\frac{1}{\sqrt{20^{\circ}}}
$$
\n
$$
\varphi_{\pi} = 30^{\circ}
$$
\n
$$
\frac{1}{\sqrt{20^{\circ}}}
$$
\n
$$
\varphi_{\pi} = 270
$$
\n
$$
\frac{1}{\sqrt{20^{\circ}}}
$$
\n
$$
\frac{20^{\circ}}{1}
$$
\n
$$
\frac{20^{\circ}}{1}
$$
\n
$$
\frac{1}{20^{\circ}} = \frac{270}{80^{\circ}}
$$
\n
$$
\frac{1}{\pi}
$$
\n
$$
\frac{1}{20^{\circ}} = \frac{270}{80^{\circ}}
$$
\n
$$
\frac{1}{\pi}
$$
\n
$$
\frac{1}{20^{\circ}} = \frac{20^{\circ}}{320^{\circ}}
$$

Bild 6.6. Dreiflächenlager mit drei

Kreisbogen-Schalen

Bahn A 0.4 Bahn B  $\omega$ 0.6

Bild 6.7. Elliptische Bewedes Wellenzentrums im Dreiflächen-Lager nach Büd 6.6

Die Ergebnisse sind auf Bild 6.8 wiedergegeben. Die beiden Kurven lassen sich direkt mit dem entsprechenden gramm von Schaffrath [2, Bild 18] vergleichen.

Da Schaffrath das Lager gegenüber unserer Stellung um 180° gedreht angenommen hat und die äussere Lagerbelastimg aufträgt, entstehen gleichliegende Kraftdiagramme. schiedlich ist hingegen die Winkel-Kotierung, was beim Vergleich zu beachten ist. Man stellt eine gute Übereinstimmung der beiden Ergebnisse fest. Für einzelne Kurvenpunkte betragen zwar die Unterschiede in den Sommerfeld-Zahlen bis gegen 20%, doch sind dies Punkte mit relativ geringer Belastung. Hingegen fallen die Spitzenwerte bis auf ganz geringe Abweichungen zusammen, was für praktische Anwendungen der verglichenen Rechenmethoden wichtig ist. Dieses Ergebnis ist nicht selbstverständlich, weil in den einzelnen Segmenten zufolge der unterschiedlichen Randbedingungen die Druckverläufe nach den beiden verglichenen Rechenverfahren voneinander abweichen. Bild 6.9 zeigt dies an einem Beispiel.

#### 7. Feder- und Dämpfungskonstanten

Für das dynamische Verhalten von Rotoren, die in lagern laufen, sind beim Auftreten von Störkräften an der Wellenachse die Feder- und Dämpfungskonstanten der Lager wichtig. Solange die Störungen klein sind, spielen sich die

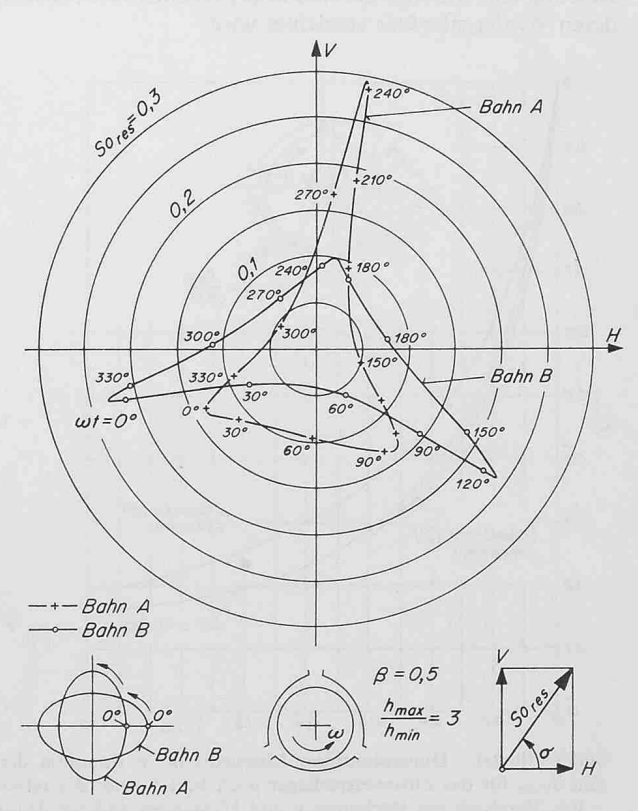

Bild 6.8. Polardiagramm der resultierenden dimensionslosen ölkraft für die Wellenbewegungen nach Bild 6.7

904 Schweizerische Bauzeitung ¦ 89. Jahrgang Heft 36 • 9. September <sup>1971</sup>

(6.2)  $e_0 = 2 \Delta R \left[ (h_{max}/h_{min}) - 1 \right]$ 

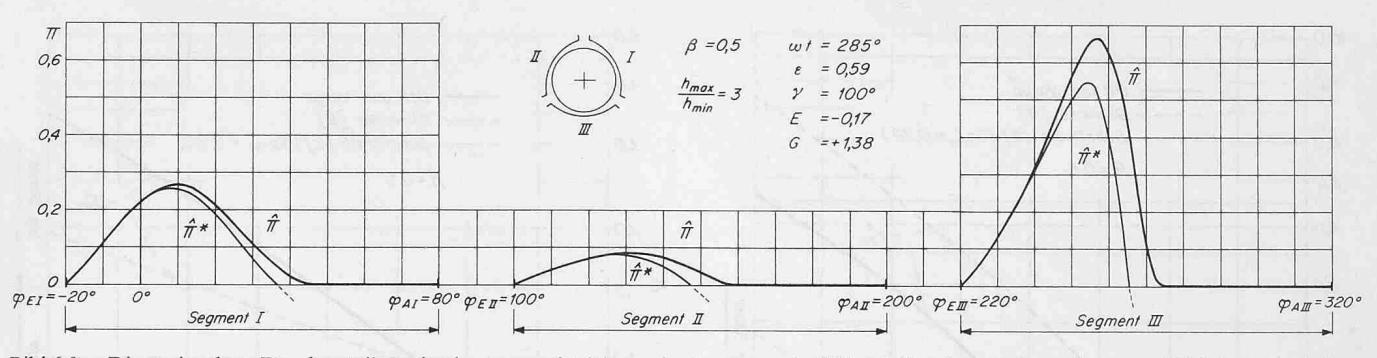

Bild 6.9. Dimensionslose Druckverteilung in der Lagermittelebene des Lagers nach Bild 6.6 für einen Bahnpunkt  $\omega t = 285$  bei elliptischer Bewegung des Wellenmittels nach Bahn A aus Bild 6.7.  $\widehat{\Pi}^* =$  Druckverlauf bei Randbedingungen nach [2] (in allen Segmenten Randbedingungsfälle  $b_1$ )

Bewegungen in der Nähe der Gleichgewichtslagen der Welle ab, das heisst in der Nähe von Gümbelkurven-Punkten. Bei kleinen Auslenkungen aus der Gleichgewichtslage lässt sich die tierende Kraft durch eine lineare Funktion der Auslenkung und der momentanen Geschwindigkeit ausdrücken [8] [10]; diese Darstellung kann als abgebrochene Taylor-Entwicklung aufgefasst werden. Die Koeffizienten in dieser linearen ziehung sind die vorerwähnten Feder- und Dämpfungskonstanten

Um die Federungs- und Dämpfungskonstanten zu nieren, führen wir für die Darstellung der Wellenlage nach Bild 7.1 kartesische Koordinaten ein. Es gilt:

$$
(7.1) \quad \xi_1 = \varepsilon \cos \gamma
$$

$$
\xi_2 = \varepsilon \sin \gamma
$$

Die Federkonstanten  $\gamma^+_{ik}$  werden durch die Gleichung

$$
(7.2) \quad \gamma^+{}_{ik} \; \equiv \; \frac{\partial \, S_i}{\partial \, \xi_k} \qquad \frac{i}{k} \bigg\} = 1.2
$$

und die Dämpfungskonstanten  $\beta_{ik}$  durch

$$
(7.3) \quad \beta_{i}^{+}i_{k} = \frac{\partial S_{i}}{\partial \dot{\xi}_{k}} \qquad \frac{i}{k} = 1,2
$$

definiert, wobei  $\xi$  die Ableitung von  $\xi$  nach der dimensionslosen Zeit wt bedeutet:

$$
(7.4) \quad \dot{\xi} = \frac{1}{\omega} \frac{\partial \xi}{\partial t} = \frac{\partial \xi}{\partial (\omega t)}
$$

 $\xi$  hat somit die Bedeutung der dimensionslosen Geschwindigkeit in Richtung  $\xi$ .

Die durch die Gleichungen (7.2) und (7.3) definierten Feder- und Dämpfungskonstanten werden in der Regel für Gleichgewichtslagen mit vertikaler resultierender Ölkraft an der Welle angegeben. Bezeichnet man die auf den wichtszustand bezogenen Grössen mit dem Index s, so ist die Wellenlage für einen derartigen (auf der Gümbelkurve liegenden) Punkt durch die Polarkoordinaten  $\varepsilon_s$  und  $\gamma_s$  mit der vertikal nach oben gerichteten Resultierenden

$$
(7.5) S_2 = V = So_{res} = So_s
$$

charakterisiert. Für eine solche Gleichgewichtslage können die durch die Gleichungen (7.2) und (7.3) definierten Feder- und Dämpfungskonstanten auf So<sub>s</sub> bezogen werden; diese bezogenen Grössen eignen sich für manche Anwendungen besser als die nicht bezogenen, weil sie im allgemeinen im Bereich der praktisch vorkommenden Belastungen mit Sos weniger stark variieren. Man definiert so in Anlehnung an (7.2) und (7.3) die relativen Federkonstanten

Schweizerische Bauzeitung • 89. Jahrgang Heft <sup>36</sup> • 9. September <sup>1971</sup> 905

$$
(7.6) \quad \gamma_{ik} = \frac{1}{S_{0s}} \left\{ \frac{\partial S_i}{\partial \xi_k} \right\} = 1,2
$$

und die relativen Dämpfungskonstanten

$$
(7.7) \quad \beta_{ik} = \frac{1}{S_o_s} \frac{\partial S_i}{\partial \xi_k} \qquad i \brace{k} = 1,2
$$

Die beiden Zeiger i und  $k$  können die Werte 1 und 2 annehmen, so dass insgesamt vier Feder- und vier Dämpfungsbestehen. Da in [1] die ganze Berechnung der resultierenden Ölkraft auf der Polarkoordinaten-Darstellung  $(\varepsilon, \gamma)$  beruht, drückt man die für die Feder- und Dämpfungskonstanten notwendigen partiellen Ableitungen durch folgende Transformationen durch die Grössen des Polarkoordinatensystems aus:

$$
(7.8) \quad \frac{\partial S_i}{\partial \xi_1} = \frac{\partial S_i}{\partial \varepsilon} \cos \gamma_s - \frac{\partial S_i}{\partial \gamma} \frac{\sin \gamma_s}{\varepsilon_s}
$$
\n
$$
(7.9) \quad \frac{\partial S_i}{\partial \xi_2} = \frac{\partial S_i}{\partial \varepsilon} \sin \gamma_s + \frac{\partial S_i}{\partial \gamma} \frac{\cos \gamma_s}{\varepsilon_s}
$$
\n
$$
(7.10) \quad \frac{\partial S_i}{\partial \dot{\xi}_1} = \frac{\partial S_i}{\partial \dot{\varepsilon}} \cos \gamma_s - \frac{\partial S_i}{\partial \dot{\gamma}} \frac{\sin \gamma_s}{\varepsilon_s}
$$
\n
$$
(7.11) \quad \frac{\partial S_i}{\partial \dot{\xi}_2} = \frac{\partial S_i}{\partial \dot{\varepsilon}} \sin \gamma_s + \frac{\partial S_i}{\partial \dot{\gamma}} \frac{\cos \gamma_s}{\varepsilon_s}
$$

wobei in Anlehnung an die Gleichung (7.4) wegen der hungen (T  $6.4$ ) und (T  $6.5$ ) aus [1]

$$
(7.12) \frac{\partial S_i}{\partial \dot{\varepsilon}} = 2 \frac{\partial S_i}{\partial E} \text{ und } \frac{\partial S_i}{\partial \dot{\gamma}} = 2 \frac{\partial S_i}{\partial G}
$$

gilt.

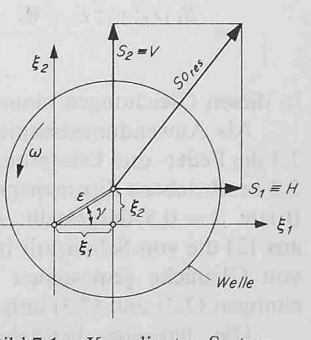

Bild 7.1. Koordinaten-System zur Definition der Feder- und Dämpfungskonstanten

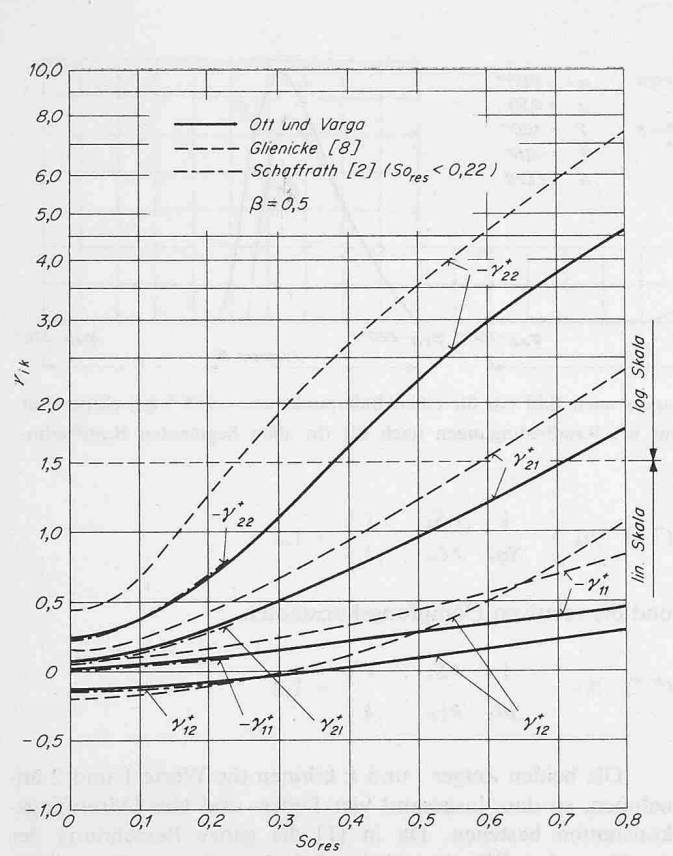

Bild 7.2. Federkonstante  $\gamma$ <sup>+</sup> für das Zitronenspiel-Lager nach Bild 5.3; Vergleich mit Berechnungen von Schaffrath [2] und Messungen von Glienicke [8]

Die in den Gleichungen (7.8) bis (7.12) vorkommenden partiellen Ableitungen werden numerisch als Differenzenquotienten ermittelt, die wie folgt zu berechnen sind:

$$
(7.13) \frac{\partial S_i}{\partial \varepsilon} \approx
$$
\n
$$
\approx \frac{S_i(\varepsilon_s + \Delta \varepsilon; \gamma_s; E = 0; G = 0) - S_i(\varepsilon_s - \Delta \varepsilon; \gamma_s; E = 0; G = 0)}{2 \Delta \varepsilon}
$$
\n
$$
(7.14) \frac{\partial S_i}{\partial \gamma} \approx
$$

 $S_i(\varepsilon_s; \gamma_s+4\gamma; E=0; G=0) - S_i(\varepsilon_s; \gamma_s-4\gamma; E=0; G=0)$  $2\Delta\nu$ 

$$
(7.15) \frac{\partial S_i}{\partial E} \approx \begin{bmatrix} 1.7 & \text{mod } 1 & \text{mod } 1 & \text
$$

$$
\frac{S_i(\varepsilon_s;\gamma_s;+\varDelta E;G=0)-S_i(\varepsilon_s;\gamma_s;-\varDelta E;G=0)}{2\varDelta E}
$$

$$
(7.16) \frac{\partial S_i}{\partial G} \approx
$$
\n
$$
\approx \frac{S_i(\varepsilon_s; \gamma_s; E = 0; + \varDelta G) - S_i(\varepsilon_s; \gamma_s; E_s = 2 \varDelta G)}{2 \varDelta G}
$$

In diesen Gleichungen nimmt i die Werte <sup>1</sup> und <sup>2</sup> an.

Als Anwendungsbeispiel wurden in den Bildern 7.2 und 7.3 die Feder- und Dämpfungskonstanten für das im Abschnitt 5.2 beschriebene Zitronenspiellager (Bild 5.3) mit der relativen Breite  $\beta = 0.5$  dargestellt. Auf den Diagrammen sind auch aus [2] die von Schaffrath berechneten Werte und aus [8] die von Glienicke gemessenen Verläufe in der Form der chungen  $(7.2)$  und  $(7.3)$  aufgetragen.

Die teilweise beträchtlichen Abweichungen zwischen Messung und Berechnung sind verständlich, wenn in Betracht gezogen wird, dass im Versuch einige wichtige Vorausset-

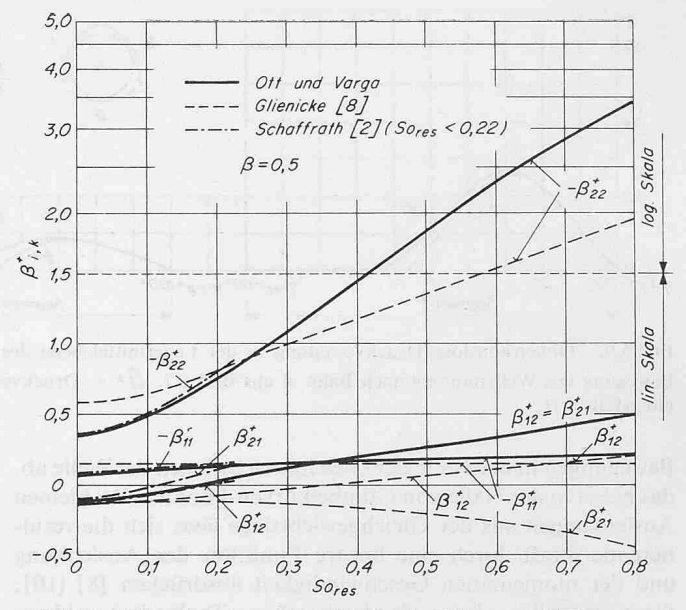

Bild 7.3. Dämpfungskonstante  $\beta$ + für das Zitronenspiel-Lager nach Bild 7.2; Vergleich mit Berechnungen von Schaffrath [2] und Messungen von Glienicke [8]

zungen der Rechnung (konstante Schmiermittelzähigkeit, überdruckfreie Zufuhr des Schmiermittels) nicht erfüllt sind.

Die Unterschiede zwischen den hier berechneten Kurven und den Rechnungswerten von Schaffrath, die dieser allerdings nur in einem sehr schmalen So-Bereich angibt, sind relativ ring. Die Ursachen für die Differenzen können entweder bei der Verschiedenheit der Rechnungsverfahren oder bei den Unterschieden in den Randbedingungen liegen.

#### 8. Berechnung der Wellenbewegung bei einer gegebenen instationären Belastung

Die Lösung dieser Aufgabe auf der Grundlage des rechnungsverfahrens [1] wurde von Z.E. Varga durchgeführt und soll demnächst veröffentlicht werden.

#### Literaturverzeichnis

 $0:-\Delta G$ 

- [1] Ott H.H.: Berechnung segmentierter Radialgleitlager endlicher Breite bei instationärem Betrieb. «Schweiz. Bauzeitung» 88 (1970), H. 21, S. 457-470.
- [2] Schaffrath G.: Das Gleitlager mit beliebiger Schmierspaltform Verlagerung des Wellenzapfens bei zeitlich veränderlicher stung. Diss. TH Karlsruhe 1967.
- [3] Schaffrath G.: Die Bahn des Wellenmittelpunktes im dynamisch belasteten Radial-Gleitlager beliebigen Querschnittes. «Konstruktion» 21 (1969), Heft 3.
- [4] Schaffrath G.: Ein Verfahren zum Berechnen der vier Feder- und der vier Dämpfungskoeffizienten von Radialgleitlagern. «Forsch. Ing.- Wes.» 35 (1969), Nr. 6.
- [5] Ott H.H., Buchter J.E. und Frey U.: Wellenlage, Reibung und Öldurchsatz von Radial-Gleitlagern mit zwei zusammengeschobenen Kreisschalen (Zitronenspiellager). «Schweiz. Bauzeitung» 87 (1969), H. 12, S. 207-212.
- [6] Ott H.H.: Radiale Mehrflächen-Gleitlager bei stationärem Betrieb. Düsseldorf 1970, VDI-Berichte Nr. 141.
- Carl Th.E.: Das zylindrische Gleitlager unter konstanter und sinusförmiger Belastung (eine experimentelle Untersuchung). Diss. TH Karlsruhe 1962.
- [8] Glienicke J.: Feder- und Dämpfungskonstanten von Gleitlagern für Turbomaschinen und deren Einfluss auf das Schwingungsverhalten eines einfachen Rotors. Diss. TH Karlsruhe 1966.
- [9] Sassenfeld H. und A. Walther: Gleitlagerberechnungen. Düsseldorf 1954, VDI-Forschungsheft 441.
- [10] Someya T.: Stabilität einer in zylindrischen Gleitlagern laufenden unwuchtfreien Welle. Diss. TH Karlsruhe 1962.

Adresse der Verfasser: Prof. Dr. H.H. Ott und Z.E. Varga, dipl. Ing., Institut für Grundlagen der Maschinenkonstruktion der ETH Zürich, Leonhardstrasse 33, 8006 Zürich.

906 Schweizerische Bauzeitung • 89. Jahrgang Heft <sup>36</sup> • 9. September <sup>1971</sup>